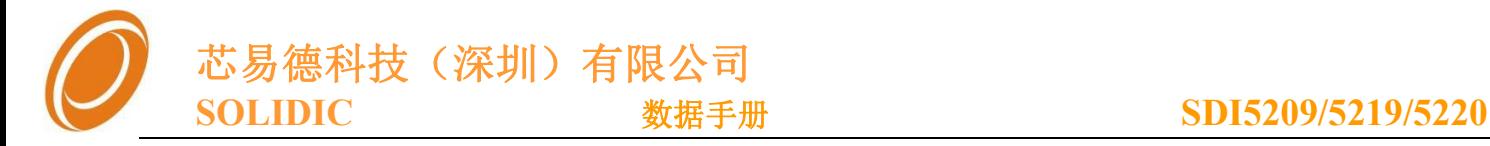

# SDI5209/SDI5219/SDI5220系列

V3.5

深圳芯易德(Solidic)科技有限公司

电话: 86-0755-82981311

传真: 86-0755-82844170

地址: 深圳宝安区西乡宝源路名优产品中心 A412

公司网站: www.solidic.net

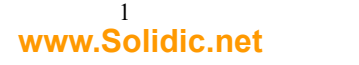

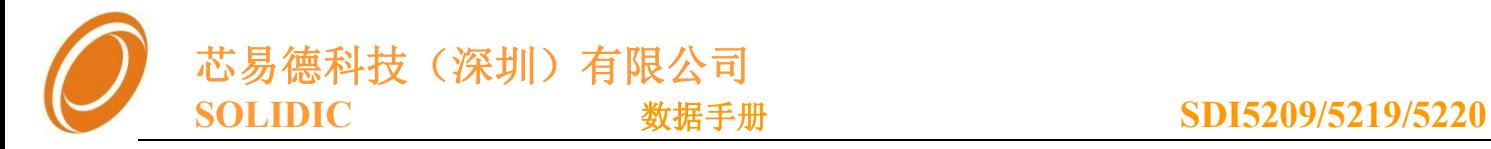

### 版本更新记录

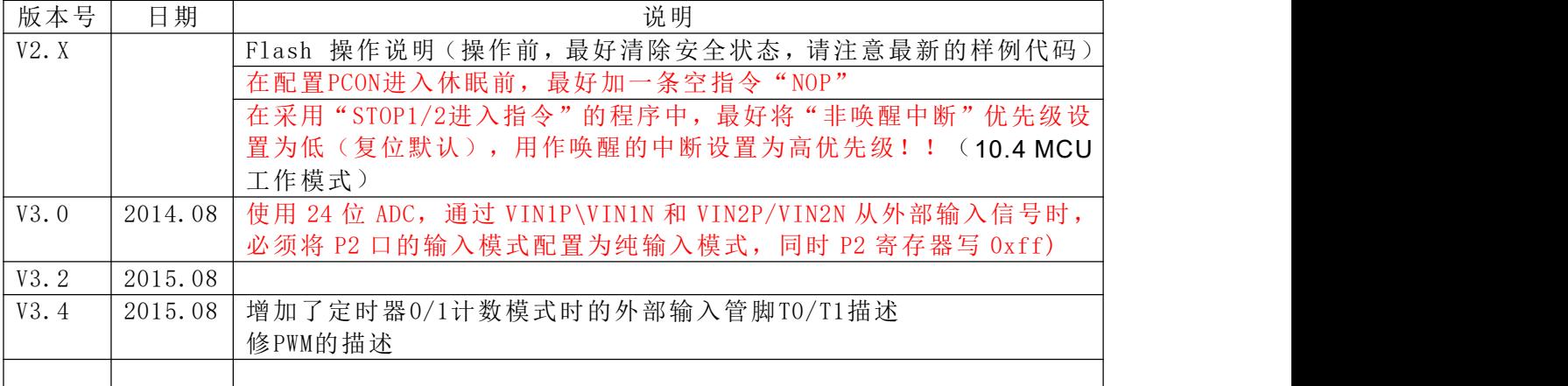

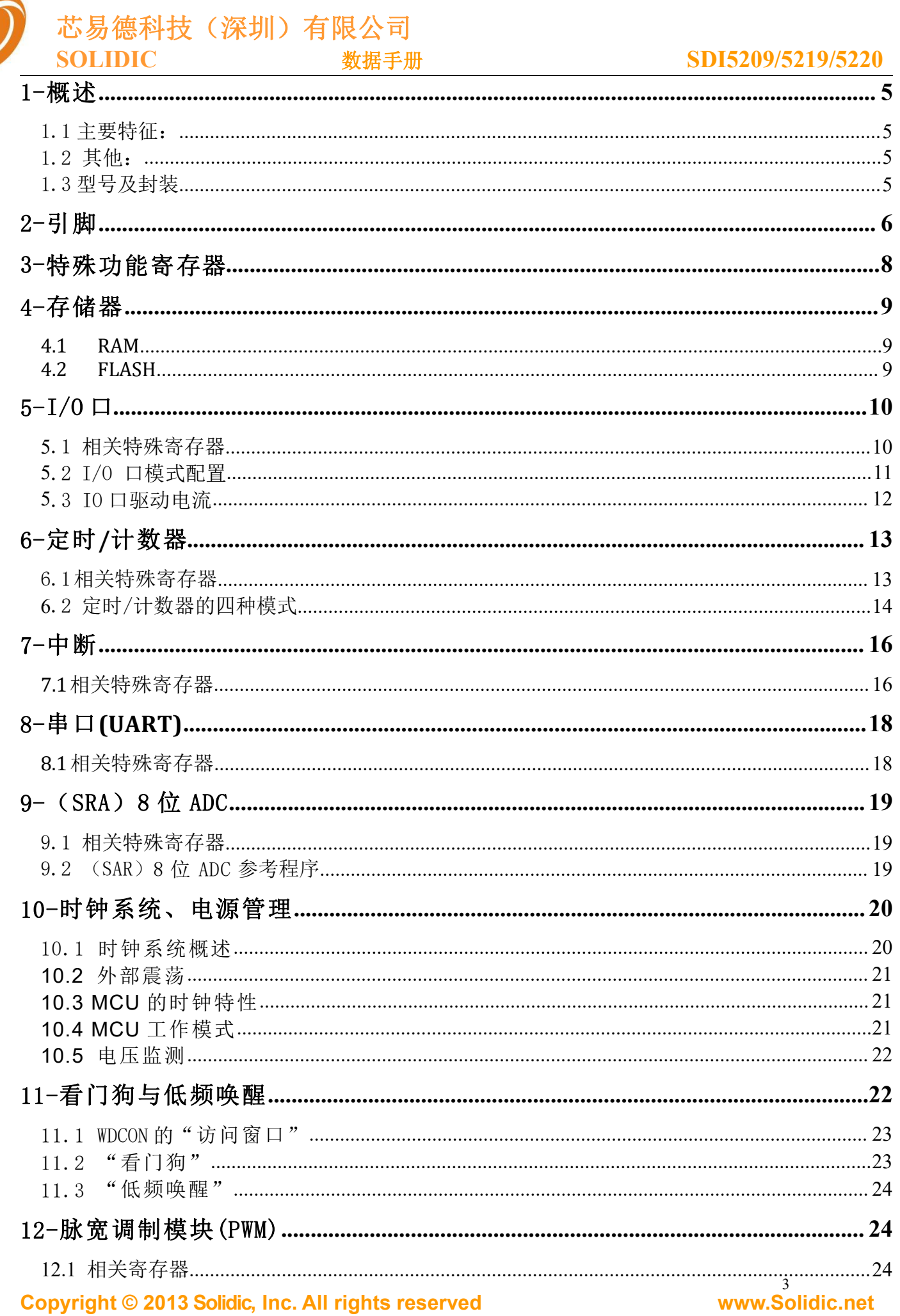

#### 芯易德科技(深圳)有限公司 **SOLIDIC** 数据手册  $\overline{\phantom{a}}$  $\overline{\mathbf{v}}$

### SDI5209/5219/5220

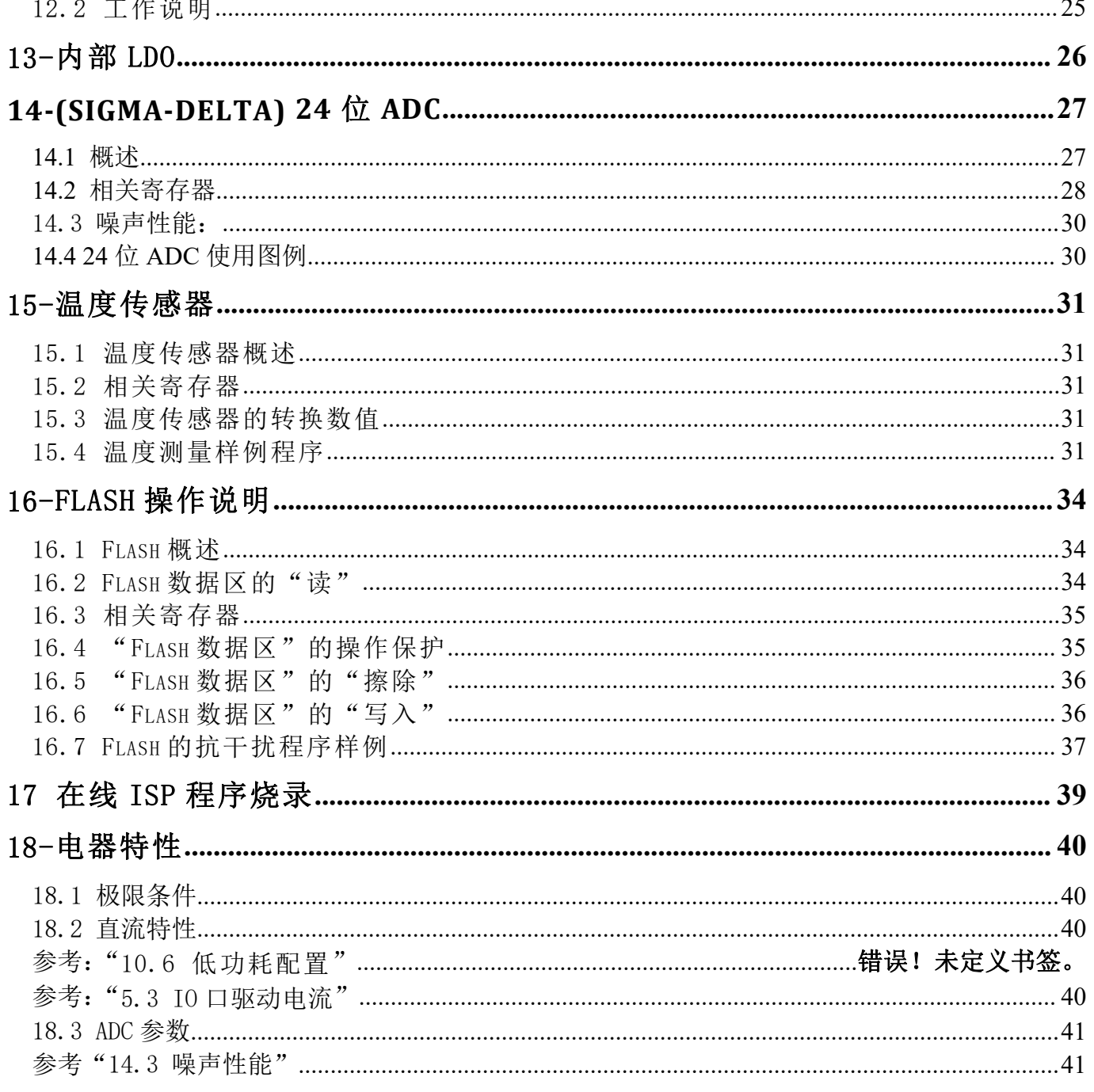

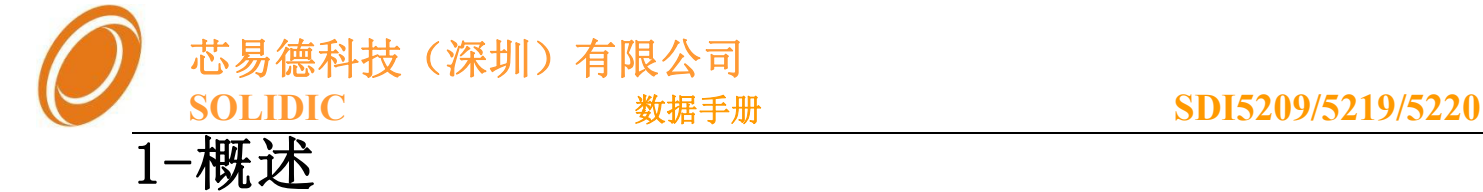

### <span id="page-4-0"></span>1.1 主要特征:

- 内核: 增强型80C51 (8051单片机兼容)
- **Flash:** 超过100,000 次的烧写寿命, 室温下数据可保存超过100年。 30KB(SDI5209/SDI5219/SDI520)FLASH 空间; 内置ISP功能(SDA、SCL两线烧录)
- **RAM:** 512Bytes
	- --- 256 Bytes 内部RAM
	- --- 256 Bytes 内嵌外部寻址RAM (XDATA)
- 时钟:(主震荡,看门狗均可配置采用外部晶振) 9.83MHz 内部RC震荡 32KHz 内部看门狗时钟(经过4分频输入到看门狗)
- 电源/功耗:

### 工作电压: 2.1V - 5.5V

MCU核全速工作(9.83MHz),功耗 < 1mA(关闭ADC等相关外设)

- 主要外设:
	- --- 4通道8位低精度ADC

#### --- 3通道24位高精度ADC

- --- 温度传感器
- --- 可配置基准源输出(LDO输出1.5v、2.0v、2.5v)

### 1.2 其他:

- 两个16 位定时/计数器
- 10个中断源,2级优先级
- 一组UART
- 15 位看门狗-8K时钟( 32k内部RC,内部4分频 )
- 2路8位脉宽调制(PWM)输出
- IO可配置4种工作模式
- 4个大电流驱动IO口
- 4T 指令周期

### 1.3 型号及封装

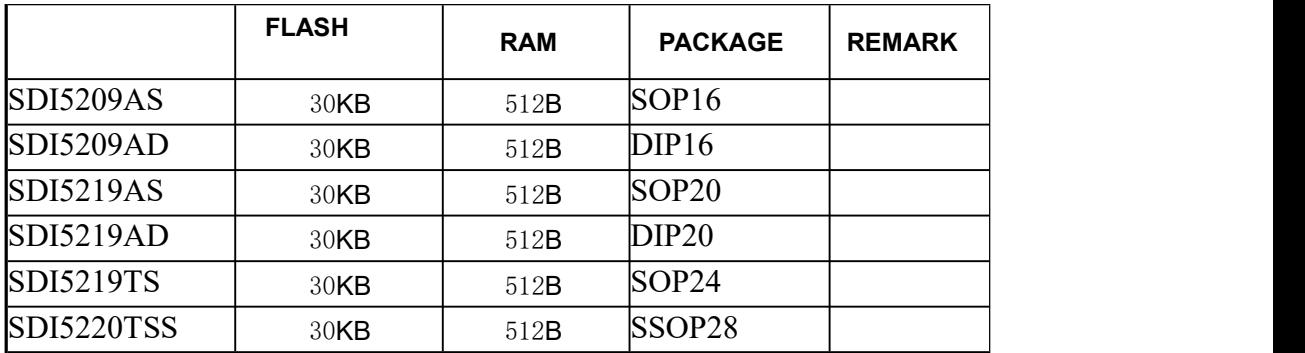

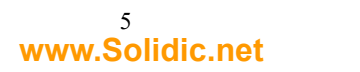

<span id="page-5-0"></span>![](_page_5_Figure_0.jpeg)

图 3:SDI5219T 管脚图

![](_page_6_Picture_0.jpeg)

![](_page_6_Figure_1.jpeg)

![](_page_6_Figure_2.jpeg)

图 3.1: SDI5220T 管脚图

![](_page_6_Picture_397.jpeg)

### **Copyright**  $©$  **2013 Solidic, Inc. All rights reserved**

![](_page_7_Picture_0.jpeg)

## <span id="page-7-0"></span>3-特殊功能寄存器

![](_page_7_Picture_290.jpeg)

\*: 只写

\*\*\*:内部保留

![](_page_8_Picture_0.jpeg)

![](_page_8_Picture_1.jpeg)

### <span id="page-8-0"></span>**4.1 RAM**

对于SDI5219系列,内建512 字节RAM。

- 用户可直接寻址开始的128 字节RAM,我们叫它直接RAM,它的地址空间是 00h~7Fh.
- 接下来的128 字节RAM,用户可以间接寻址到它。我们叫它间接RAM,它的空间地址是80h~FFh
- 其它的RAM被叫做扩展RAM,它占用的空间地址00h~FFh 用户可以通 过寄存器Ri 或数据指针DPTR, 使用**MOVX** 指令来访问它,如:**MOVX A,@R1** 或者 **MOVX A,@DPTR**。

SDI5219系列RAM空间:

![](_page_8_Figure_8.jpeg)

### **4.2 FLASH**

对于SDI5219系列, 总共有30K的Flash空间。该Flash空间在烧录时可分配为: "程序空间"以及"数 据空间"

- 程序空间:用户程序存储空间
- 数据空间:非易失性数据存储空间,程序可修改此空间数据

![](_page_8_Figure_13.jpeg)

![](_page_9_Picture_0.jpeg)

## <span id="page-9-1"></span><span id="page-9-0"></span>5-I/O 口

SDI5219系列的I/O 口可分别设成4 种不同的模式:(X=0,1,2;n=0,1,2,3,4,5,6,7)

![](_page_9_Picture_487.jpeg)

注意: 配置为"仅输入""集电极开路"时, IO口的对应"数据寄存器"必须置1, 否则IO口 将被拉到地。

要注意IO口的配置锁定功能

### 5.1 相关特殊寄存器

PO口: 默认配置"标准51输出模式"

### **P0 (0x80): P0** 口数据寄存器(默认值:**0xFF**)

![](_page_9_Picture_488.jpeg)

### **P0M0(0x92): P0** 口模式配置寄存器**0**(默认值:**0x00**)

![](_page_9_Picture_489.jpeg)

### P1口: P1.1, P1.2默认配置"仅输入模式", 其它为"标准51输出模式"

### **P1 (0x90): P1** 口数据寄存器(默认值:**0xFF**)

![](_page_9_Picture_490.jpeg)

### P2口: 默认配置"标准51输出模式"

### ■ **P2(0xA0): P2** 口数据寄存器(默认值: 0xFF)

![](_page_9_Picture_491.jpeg)

### **Copyright © 2013 Solidic, Inc.All rights reserved www.Solidic.net**

10

芯易德科技(深圳)有限公司

<span id="page-10-0"></span>**P2M1(0x97): P2** 口模式配置寄存器**1**(默认值:**0x00**)

![](_page_10_Picture_331.jpeg)

### IO 口配置锁定:

■ PD\_CON(0xA2): 休眠辅助寄存器 (默认值: 0x06)

![](_page_10_Picture_332.jpeg)

- **XIO\_LCK**: 外置振荡复用 IO 锁定
	- 1: 锁定 P1.1、p1.2 为仅输入模式
	- 0: 解锁(IO 模式由对应的模式控制位控制)

**P2 LCK1 \P2 LCK0:** P2 口 IO 锁定 11、10、01: 锁定 P2 为仅输入模式 00: 解锁(IO 模式由对应的模式控制位控制)

**SG\_LCK1\ SG\_LCK0:** 24 位 ADC 核心寄存器锁定 11、10、01:锁定寄存器:sgadcon,sgadcon2,忽略写入功能 00:解锁写权限

**ALDO\_EN:** 内部 LDO 使能 "参见章节: 12-内部 LDO" 1:开启内部LDO 0: 关闭内部LDO

ALDO SYN: 内部LDO同步信号 1:内部LDO和24位ADC 同步休眠 0:不同步,关掉24为ADC,内部LDO正常工作

TEMP\_EN: 温度模块使能 1:开启温度模块 0:关闭温度模块

### 5.2 I/O 口模式配置

■ 标准51 输出模式 **PxM1n = 0, PxM0n = 0**

![](_page_10_Figure_18.jpeg)

- 上升沿会启动**100ns**的强上拉,然后强上拉关闭,只剩下弱上拉
	- 弱上拉相当**50K**的电阻。此配置下,**IO**口输出低电平,将持续有电流消耗。低功耗是需要 注意!!

**Copyright © 2013 Solidic, Inc.All rights reserved www.Solidic.net**

11

![](_page_11_Picture_0.jpeg)

<span id="page-11-0"></span>■ CMOS推拉输出 **PxM1n = 0; PxM0n = 1;**

![](_page_11_Figure_3.jpeg)

 仅输入模式**(**高阻**) PxM1n = 1; PxM0n = 0;**

![](_page_11_Figure_5.jpeg)

### 注意:

- 该模式用于给MCU内部ADC等输入模拟信号,内部数字IO输入被锁定为高电平,也就是 说如果配置成该模式的管脚,通过指令读取IO口电平恒为高电平。
- 该模式必须将IO口对应的寄存器位写1才能有效,如果对应的寄存器为0,则IO口将被拉 到地。
- 开集输出模式 **PxM1n =1; PxM0n = 1;**

![](_page_11_Figure_10.jpeg)

### 5.3 IO口驱动电流

![](_page_11_Picture_175.jpeg)

![](_page_12_Picture_0.jpeg)

### <span id="page-12-0"></span>6-定时**/**计数器

SDI5219系列提供了两个16 位定时/计数器 T0,T1。

(相关中断,请参考第7章"7-中断")

注意: 使用内部震荡提供串口时钟时, 时器基准时钟采用"CLK\_OSC /4", 这样能配置各种串口速率。

### 6.1相关特殊寄存器

**TMOD(0x89): TIMER** 模式控制寄存器(默认值:**0x00**)

![](_page_12_Figure_8.jpeg)

T1 被停止

#### **TCON(0x88)** (默认值:**0x00**)

![](_page_12_Picture_428.jpeg)

![](_page_12_Picture_13.jpeg)

![](_page_13_Picture_0.jpeg)

<span id="page-13-0"></span>

![](_page_13_Picture_235.jpeg)

■ **M1,M0** = 0,1: 模式1 **16** 位定时**/**计数器

![](_page_13_Figure_5.jpeg)

![](_page_14_Picture_0.jpeg)

### ■ **M1,M0** = 1,0: 模式2 **8** 位自动重载定时**/**计数器

![](_page_14_Figure_3.jpeg)

 **M1,M0 = 1,1:** 模式**3 TL0** 是一个**8** 位定时**/**计数器

![](_page_14_Figure_5.jpeg)

**TH0** 是一**8** 位定时器**,** 使用**TR1** 使能,溢出时置位**TF1**

![](_page_14_Figure_7.jpeg)

![](_page_15_Picture_1.jpeg)

<span id="page-15-0"></span>7-中断

SDI5219系列,提供10个中断源,2级优先级。处理高优先级中断时,不会响应低优先级的中断请求。如果 两个不同 优先级的中断同时发出请求,高优先级的中断请求将会被响应。如果相同优先级的中断同时发出请 求, 则由内部优先级来决定哪个中断会被响应。下表说明了内部优先级和中断向量地址

![](_page_15_Picture_342.jpeg)

**7.1** 相关特殊寄存器

**IE(0xA8) –** 中断始能 (5个普通中断源的中断始能)(默认值:0x00)

|       |       | .          |       |       | . <i>. .</i> |                 |                  |
|-------|-------|------------|-------|-------|--------------|-----------------|------------------|
| Bit-7 | Bit-6 | Bit-5      | Bit-4 | Bit-3 | Bit-2        | Bit-1           | Bit <sub>0</sub> |
| EA    |       |            | ES    | ET1   | EX1          | ET <sub>0</sub> | EX <sub>0</sub>  |
| EA:   |       | 0: 禁止所有中断  |       |       |              |                 |                  |
|       | 1:    | 使能中断       |       |       |              |                 |                  |
| ES:   |       | 串口中断使能位    |       |       |              |                 |                  |
|       | 0: 禁止 |            |       |       |              |                 |                  |
|       | 1: 使能 |            |       |       |              |                 |                  |
| ET1:  |       | 定时器1 中断使能位 |       |       |              |                 |                  |
|       | 0: 禁止 |            |       |       |              |                 |                  |
|       | 1: 使能 |            |       |       |              |                 |                  |
| EX1:  |       | 外部中断使能位    |       |       |              |                 |                  |
|       | 0: 禁止 |            |       |       |              |                 |                  |
|       | 1: 使能 |            |       |       |              |                 |                  |
| ET0:  |       | 定时器0 中断使能位 |       |       |              |                 |                  |
|       | 0: 禁止 |            |       |       |              |                 |                  |
|       | 1:    | 使能         |       |       |              |                 |                  |
| EX0:  |       | 外部中断0 使能位  |       |       |              |                 |                  |
|       | 0: 禁止 |            |       |       |              |                 |                  |
|       | 1:    | 使能         |       |       |              |                 |                  |
|       |       |            |       |       |              |                 |                  |

■ IP(0xB8) 中断优先级(5个普通中断源的中断优先级)(默认值: 0x00)

![](_page_15_Picture_343.jpeg)

对应位 1 的优先级高于 0 的优先级

![](_page_16_Picture_0.jpeg)

■ EIE(0xE8) - 扩展中断始能 (4个扩展中断源的中断始能) (默认值: 0x00)

![](_page_16_Picture_337.jpeg)

■ EIP(0xF8) 扩展中断优先级(4个扩展中断源的中断优先级)(默认值: 0x00)

![](_page_16_Picture_338.jpeg)

对应位 1 的优先级高于 0 的优先级

### ■ **EXIF (0x91)** 扩展中断的标志位(默认值: 0x00)

![](_page_16_Picture_339.jpeg)

IE5: "8位ADC中断"标志

当"8位ADC中断"产生时,该位会自动置1,该位需要手动清零。

IE4: "24位ADC中断使能位"标志 当"24位ADC中断使能位"产生时,该位会自动置1,该位需要手动清零。

IE3: "低频时钟唤醒中断"标志 当"低频时钟唤醒中断"产生时,该位会自动置1,该位需要手动清零。

**■ EICON(0xD8)** 扩展中断控制寄存器(默认值: 0x00)

![](_page_16_Picture_340.jpeg)

WDFI: "看门狗中断"标志

当"看门狗中断"产生时,该位会自动置1,该位需要手动清零。

![](_page_17_Picture_0.jpeg)

![](_page_17_Picture_1.jpeg)

### <span id="page-17-0"></span>8-串口**(UART)**

兼容标准 C51 的串口,具体模式说明请参考标准 C51 的相关资料

(相关中断,请参考第 7 章"7-中断")

注意: 使用内部震荡提供串口时钟时, 时器基准时钟采用"CLK\_OSC /4", 这样能配置各种串口速率。

### **8.1** 相关特殊寄存器

■ **SBUF(0x99):** 串口发送, 接收数据寄存器 (默认值: 0x00)

**SCON(0x98):** 串口控制寄存器(默认值: 0x00)

![](_page_17_Picture_517.jpeg)

![](_page_17_Picture_518.jpeg)

![](_page_17_Picture_519.jpeg)

- 0 0 模式0. 2 0 同步移位寄存器
- 0 1 模式1 ,  $\qquad \qquad$  8 位 UART
	-
	- 1 0 模式2, 9 位 UART
	- 1 1 模式3, 9 位 UART

(对于工作模式的具体描述,请参照标准51的相关说明)

- SM2 在模式 2 和3 中多处理机通信使能位 在模式 2 或3 中 若SM2=1 且 接收到的第9 位数据 RB8 是 0 则 RI 接收中断标志 不会被激 活 在模式1 中 若 SM2=1 且没有接收到有效的停止位 则 RI 不会被 激活 在模式 0 中SM2 必须是 0
- REN 允许接收位 由软件置位或清除 REN=1 时允许接收 REN=0 时 禁止接收
- TB8 模式 2 和 3 中发送的第 9 位数据 可以按需要由软件置位或清除
- RB8 模式 2 和 3 中已接收的第 9 位数据 在模式 1 中 或 sm2=0 RB8 是已 接收的停止位 在模式 0 中 RB8 未用
- TI 发送中断标志 模式 0 中 在发送完第 8 位数据时 由硬件置位 其它模 式 中 在发送停止位之初 由硬件置位 在任何模式中 都必须由软件来清除 TI
- RI 接收中断标志 模式 0 中 接收第 8 位结束时由硬件置位 其它模式中在接收 停止位的中间时刻 由硬件置位.在任何模式(SM2 所述情况除外)必须由软件清 トライト しょうしょう しょうしょく しょうしょく はんしょく しょうしょく

#### **PCON(0x87):** 电源控制寄存器 (默认值: 0x00)

| Bit-7 | Bit-6                     | Bit-5  | Bit-4 | Bit-3 | Bit-2 | Bit-1 | Bit0        |  |
|-------|---------------------------|--------|-------|-------|-------|-------|-------------|--|
| SMOD0 | <b>SOFT</b><br><b>RST</b> | OSC_PD | STOP2 | GF1   | GF2   | STOP1 | <b>IDLE</b> |  |
| .     |                           |        |       |       |       |       |             |  |

SMOD = 1时, 串行口的波特率加倍

![](_page_18_Picture_0.jpeg)

## <span id="page-18-0"></span>9- (SRA) 8 位 ADC

### (相关中断,请参考第7章"7-中断")

SDI5219系列提供了4通道的ADC,当相关IO口作为ADC 通道使用时,该I/O 口必须设为仅输 入模式(高阻),且I/O口相关寄存器的对应位需要置1。

### 9.1 相关特殊寄存器

请注意相关保留位保持默认值

**■ SARDATA(0xAC): ADC** 转换结果数据寄存器 (默认值: 0x00)

**SAR ADC**的参考电压为**(DVDD-DGND)**

**SARDAT = 256\* (( Vin –DGND)/(DVDD-DGND))**

■ **SARCON (0xAB):** ADC 转换控制寄存器 (默认值: 0x00)

![](_page_18_Picture_388.jpeg)

![](_page_19_Picture_0.jpeg)

## <span id="page-19-0"></span>10-时钟系统、电源管理

### 10.1 时钟系统概述

![](_page_19_Figure_5.jpeg)

SDI5219 系列的时钟分为两部分: "主震荡"和"低频时钟", 两者均可在烧录时配置是否 采用外部晶振,外部震荡管脚和 P1.1, P1.2 复用。(任何时候, 只能有一个时钟被配置为外部 晶振)

上图详细描述了各个模块对应的时钟。

- 主(RC)震荡: 9.83MHz
- 内部低频(RC)震荡: 32KHz

### ■ **CKCON(0x8E)**: 时钟辅助寄存器(默认值: 0x00)

![](_page_19_Picture_249.jpeg)

![](_page_20_Picture_0.jpeg)

### <span id="page-20-0"></span>**10.2** 外部震荡

当配置位外部震荡时(以下两个时钟均适合):

- P1.1,P1.2 为连接外部晶振的管脚,分别接 22pF 的电容到地。
- 程序执行过程中,禁止将修改 P1.1、P1.2 的工作模式(寄存器"PD\_CON"锁定 P1.1、P1.2 为仅 输入模式,防止被修改,具体参考寄存器"PD\_CON")。
- 内部具备时钟检测模块,当外部震荡不起振时,自动切换到内部震荡,指导外部震荡重新起振。
- $\diamond$  "低频时钟"采用外置"32.768KHz"的晶振,配合"看门狗",可以实现准确的时钟记时功能

### **10.3 MCU** 的时钟特性

- SDI5219 系列采用 4T 模式,1 个机器周期对应 4 个时钟周期。
- 可通过时钟分频控制给到 MCU 以及相关外设的时钟频率

### **10.4 MCU** 工作模式

系统具备三种工作模式,可以通过寄存器 PCON 来配置, 在配置 PCON 进入休眠前, 最好加一条 空指令"NOP"。

■ **PCON(0x87):** 电源控制寄存器 (默认值: 0x00)

| $Bit-7$                | Bit-6           | Bit-5                   | Bit-4             | Bit-3 | $Bit-2$         | Bit-1 | Bit <sub>0</sub> |  |  |  |  |
|------------------------|-----------------|-------------------------|-------------------|-------|-----------------|-------|------------------|--|--|--|--|
| SMOD0                  | <b>SOFT RST</b> | OSC_PD                  | STOP <sub>2</sub> | GF1   | GF <sub>2</sub> | STOP1 | <b>IDLE</b>      |  |  |  |  |
| SMOD:                  |                 | = 1时, 串行口的波特率加倍         |                   |       |                 |       |                  |  |  |  |  |
|                        | SOFT_RST:       | 和用户程序无关 (系统标志)          |                   |       |                 |       |                  |  |  |  |  |
| OSC_PD:                |                 | =1: "掉电模式二"时, 不关闭"主振荡器" |                   |       |                 |       |                  |  |  |  |  |
| =0: "掉电模式二"时, 关闭"主振荡器" |                 |                         |                   |       |                 |       |                  |  |  |  |  |
| STOP2:                 |                 | =1, 单片机进入"掉电模式二"        |                   |       |                 |       |                  |  |  |  |  |
|                        | $GF1/GF2$ :     | 通用标志位                   |                   |       |                 |       |                  |  |  |  |  |
| STOP1:                 |                 | =1, 单片机进入"掉电模式一"        |                   |       |                 |       |                  |  |  |  |  |
|                        |                 |                         |                   |       |                 |       |                  |  |  |  |  |

IDLE: = 1, 单片机进入 "休眠模式"

MCU 核的省电工作模式,主要是通过关闭相关部分的时钟来实现的

![](_page_20_Picture_439.jpeg)

<span id="page-21-0"></span>![](_page_21_Picture_338.jpeg)

### **10.5** 电压监测

SDI5219 内部设置有上电复位以及掉电监测模块

- 上电复位电压门限为 2.0v。
- 掉电监测门限为 1.9v。当电压低于此门限 30uS 时,会产生复位信号,将整个 MCU 复位。
- MCU 的掉电速度最好能保持在 5mV/us 以下

### 11-看门狗与低频唤醒

### (相关中断,请参考第 7 章"7-中断")

"看门狗"和"低频唤醒"均采用 8KHz 的时钟(32K 的 4 分频)。其中"低频唤醒"主要用 于在"掉电模式"下的自动唤醒。

### 如下是"看门狗控制寄存器",对它的访问需要先开启"访问窗口"

![](_page_21_Picture_339.jpeg)

![](_page_21_Picture_340.jpeg)

<span id="page-22-0"></span>![](_page_22_Picture_285.jpeg)

### 11.1 WDCON 的"访问窗口"

正常情况下,寄存器"WDCON"处于保护状态,无法对其写入。对其操作时,需要通过寄存器"WD\_TA" 开启"访问窗口"

■ WD\_TA (0xAA): 窗口访问控制寄存器(不可读)

![](_page_22_Picture_286.jpeg)

对 WD\_TA 依次连续写入:0x05,0x0a,将开启 4 个机器周期的时间访问寄存器 "WDCON"

如:

 $EA = 0;$ WD TA =  $0x05$ ; WD TA =  $0x0a$ ; WDCON = 0xbf; //看门狗时间 4s 钟,低频唤醒 0.2s  $EA = 1$ ;

### 11.2 "看门狗"

"看门狗"启动后,需要清除看门狗计数器,使看门狗从确定状态开始运行

- 通过标志位"WDRST"可以配置"看门狗计数器"溢出后"系统复位"或者"执行中断"
- "掉电模式"下的看门狗运行:
	- "掉电模式一/二"时, "看门狗"启动的话,看门狗计数器正常运行。
	- √ 当计数器溢出后,由于处于"掉电模式",所以系统并不响应"看门狗中断"或者 "看门狗复位"。
	- 计数器溢出后,计数器重新从 0 开始继续计数。
	- ✔ 同时, "看门狗溢出"标志将会保留到, 计数器重新开始计数的一半时间点。超过 这个时间点,前一次溢出的标志将被清除。

![](_page_22_Figure_16.jpeg)

看门狗计数器在 A 点溢出,由于处于"掉电模式",不响应溢出。A 点的溢出标志 将会被保留到 B 点。如果在 B 点前, 退出了"掉电模式"会立刻监测到看门狗溢出。

![](_page_23_Picture_0.jpeg)

如果是在 B 点后退出"掉电模式",则只能等到 C 点溢出时才响应新的溢出。

- <span id="page-23-0"></span>11.3 "低频唤醒"
	- ◆ "低频唤醒"启动后,如果没有处于"掉电模式一/二",其计数器是不工作的。当进入 "掉电模式一/二"后, "低频唤醒"计数器自动启动, 并在计满相应的时间后产生"低 频唤醒"中断, 使 MCU 退出"掉电模式"

### 12-脉宽调制模块(PWM)

### **12.1** 相关寄存器

请注意相关保留位保持默认值

■ PWMF\_H (0x9A): PWM计数器高位寄存器(默认值: 0x00)

![](_page_23_Picture_410.jpeg)

**PWMF\_L (0x9B):** PWM 计数器低位寄存器 (默认值: 0x00)

| Bit-7 | Bit-6            | Bit-5 | Bit-4 | Bit-3 | Bit-2 | Bit-1 | Bit0             |
|-------|------------------|-------|-------|-------|-------|-------|------------------|
| BIT7  | BIT <sub>6</sub> | BIT5  | BIT4  | BIT3  | BIT2  | BIT1  | BIT <sub>0</sub> |

■ **PWM0 (0x9C):** PWM通道0的门限(默认值: 0xFF)

![](_page_23_Picture_411.jpeg)

■ PWM1 (0x9D): PWM通道1的门限(默认值: 0xFF)

| Bit-7 | Bit-6            | Bit-5            | Bit-4 | Bit-3 | Bit-2                | Bit-1 | Bit0             |
|-------|------------------|------------------|-------|-------|----------------------|-------|------------------|
| BIT7  | BIT <sub>6</sub> | BIT <sub>5</sub> | BIT4  | BIT3  | <b>DIT?</b><br>DI LZ | BIT1  | BIT <sub>0</sub> |

■ **PWMCON (0x9E)**: PWM控制寄存器 (默认值: 0x00)

![](_page_23_Picture_412.jpeg)

PWM EN: PWM 模块

1:开启

0:关闭

PWM0\_INV: PWM0 的输出配置位

1:(PWM\_EN=1)当 **PWMF <= PWM0** 时,**pwm0/1\_out** 输出 **0**

0:(PWM\_EN=1)当 **PWMF <= PWM0** 时,**pwm0/1\_out** 输出 **1**

**Copyright** © 2013 Solidic, Inc. All rights reserved www. Solidic.net 24

24

![](_page_24_Picture_0.jpeg)

<span id="page-24-0"></span>12.2 工作说明

![](_page_24_Figure_3.jpeg)

- ◆ COUNTX 为内部 16 位计数器, PWM 使能后开始从 0 计数, 当计数到门限 PWMF 时从新回到 0 计数;
- $\diamond$  PWMF 计数器为 9 位, 放在寄存器 "PWMF H" "PWMF L"中。
- ◇ PWM0 和 PWM1 分别为门限计数器, 分别为 8 位。
- $\div$  PWM 关闭 (PWM\_EN = 0): pwm1\_out、pwm0\_out 输出 1。 PWM 开启 $(PWMEN = 1)$ :
	- $\checkmark$  (PWM0\_INV = 0):
		- 当 **COUNTX <= PWM0** 时,**pwm1/0\_out** 输出 **1**
		- 当 **COUNTX > PWM0** 时,**pwm1/0\_out** 输出 **0**
	- $\checkmark$  (PWM0\_INV = 1):
		- 当 **COUNTX <= PWM0** 时,**pwm1/0\_out** 输出 **0**
		- 当 **COUNTX > PWM0** 时,**pwm1/0\_out** 输出 **1**

**(**可以通过 **PWM0\_INV** 控制输出反相**)**

- PWM 模块的时钟频率为 **CLK\_PWM** 的 **16** 分频
	- ✔ CLK PWM 可以通过"CKDIV1/CKDIV0"从 CLK\_OSC (9.83MHz) 分频 "CKDIV1/CKDIV0"最大可调节 8 分频
	- ◆ PWMF 最大为 9 位, 如果不考虑 CLK OSC 分频最低可实现的频率为 $(9.83M$ Hz / 16 / 2^9)
	- PWM0/ PWM1 比 PWMF 少 1 位,需要 PWM0\_INV 配合才能实现任意占空比的波形。

![](_page_25_Picture_1.jpeg)

<span id="page-25-0"></span>13-内部 LDO

![](_page_25_Figure_3.jpeg)

- $\div$  LDO 的输出可通过配置位 "ALDO\_SEL[1:0]"调节
- ◆ LDO 必须在输出端 VCOM 外接 1.0uF 10uF 的电容(当 LDO 配置输出 AVDD 时不需要)
- 上电后,LDO 默认开启,输出 AVDD

■ **SGADCON2 (0xA1):** 24位ADC控制寄存器2 (默认值: 0x30)

![](_page_25_Picture_328.jpeg)

ALDO\_SEL1/ ALDO\_SEL0: 内部 LDO 输出选择寄存器

![](_page_25_Picture_329.jpeg)

01 (在 CCA\_1/ CCA\_0 为 01 时)

(在无必要情况下, CCA\_1/ CCA\_0; CCB\_1/CCB\_1 请保持默认值)

■ PD\_CON(0xA2): 休眠辅助寄存器(默认值: 0x06)

![](_page_25_Picture_330.jpeg)

### **ALDO\_EN:** 内部LDO使能

1:开启内部LDO 0: 关闭内部LDO

![](_page_25_Picture_331.jpeg)

![](_page_26_Picture_0.jpeg)

### <span id="page-26-0"></span>14-(SIGMA-DELTA) 24 位 ADC

(相关中断,请参考第 7 章"7-中断")(注意:上电默认开启,如不需要请关闭) (注意:使用 24 位 ADC,通过 VIN1P\VIN1N 和 VIN2P/VIN2N 从外部输入信号时,必须将 P2 口的 输入模式配置为纯输入模式,同时 P2 寄存器写 0xff)

### **14.1** 概述

![](_page_26_Figure_5.jpeg)

 $\diamond$   $\triangle$  **ADC** 

高精度模数转换器的核心部分为采用 Sigma-Delta 调制器结构,集成可编程增益(PGA = 2,128)。该 ADC 输入模拟差分信号的采样频率为 CLK\_OSC (9.83MHz) / 128, 远高于模拟信号的 最大带宽,因而简化了应用时输入通道的前置防混叠滤波器。

通道选择(**MUX**)

高精度模数转换器提供三个通道数据测量通道,通过 SG CHA1、SG CHA0 来控制。其中,通 道 1 和通道 2 是普通的可外接的差分输入,通道三在连接内部的温度传感器。

除了 SID5220 提供双通道输入外, SDI5209/SDI5219 都只有通道 1 输入

#### 内部增益**(PGA)**

可通过 SG\_PGA 调节是否开启内部增益模块。

开启:增益为 128 倍

关闭: 增益为 2 倍(温度通道请选择 0-2 倍增益, 否则信号将溢出)

ADC 输出速率选择(SP)

通过 SG\_SP2、SG\_SP1、SG\_SP0 可以调节 ADC 的输出速率 10Hz、20Hz、40Hz、80Hz、160Hz、300Hz

#### ADC 输出值(参考电压输入:**VREF =VREFP - VREFN**)(**SDI5209A/SDI5219A** 的 **VREFN=0**)

输入: AIN1P - AIN1N (输入范围: +/- 0.5VREF/增益)

![](_page_26_Picture_312.jpeg)

芯易德科技(深圳)有限公司

### <span id="page-27-0"></span>**14.2** 相关寄存器

| Bit-7   | Bit-6                          | Bit-5 | Bit-4        | Bit-3                       | Bit-2              | Bit-1  | Bit <sub>0</sub> |
|---------|--------------------------------|-------|--------------|-----------------------------|--------------------|--------|------------------|
| SG_EN   | $ SG_I DLE_N SG_CHA1 SG_CHA0 $ |       |              | <b>SG_PGA</b>               | SG_SP2             | SG_SP1 | SG_SP0           |
| SG_EN:  |                                |       | 24 位 ADC: 使能 |                             |                    |        |                  |
|         |                                |       | 1: 开启        | 0: 关闭                       |                    |        |                  |
|         |                                |       |              |                             |                    |        |                  |
|         | SG_IDLE_N:                     |       |              | 24 位 ADC: 休眠控制              |                    |        |                  |
|         |                                |       |              | 1: 正常工作 0: ADC 挂起休眠         |                    |        |                  |
|         |                                |       |              |                             |                    |        |                  |
|         | SG_CHA1/ SG_CHA0:              |       |              | 24 位 ADC: 通道选择              |                    |        |                  |
|         |                                |       | 00:          |                             | 通道 1 (VIN1P/VIN1N) |        |                  |
|         |                                |       | 01:          |                             | 通道 2 (VIN2P/VIN2N) |        |                  |
|         |                                |       | 10/11:       | 温度通道                        |                    |        |                  |
|         |                                |       |              |                             |                    |        |                  |
| SG_PGA: |                                |       |              | 24 位 ADC: 增益选择              |                    |        |                  |
|         |                                |       | 1: 128 倍     | 0: 2 f                      |                    |        |                  |
|         |                                |       |              | (温度通道请选择 0: 2 倍增益, 否则信号将溢出) |                    |        |                  |
|         |                                |       |              |                             |                    |        |                  |
|         | SG_SP2/SG_SP1/SG_SP0:          |       |              | 24 位 ADC: 输出速率选择            |                    |        |                  |
|         |                                |       | 000:         | 10Hz                        |                    |        |                  |
|         |                                |       | 001:         | 20Hz                        |                    |        |                  |
|         |                                |       | 010:         | 40Hz                        |                    |        |                  |
|         |                                |       | 011:         | 80Hz                        |                    |        |                  |
|         |                                |       | 100:         | 160Hz                       |                    |        |                  |
|         |                                |       | 101:         | 300Hz                       |                    |        |                  |
|         |                                |       |              |                             |                    |        |                  |

**■ SGADCON(0xB1):** 休眠辅助寄存器 (默认值: 0xc9)

■ **SGADC3(0xB2):** 24位转换数据, 最高8位

| Bit-7  | Bit-6  | Bit-5  | Bit-4  | Bit-3  | Bit-2  | Bit-1  | Bit0   |
|--------|--------|--------|--------|--------|--------|--------|--------|
| ADBT23 | ADBT22 | ADBT21 | ADBT20 | ADBT19 | ADBT18 | ADBT17 | ADBT16 |

■ **SGADC2(0xB3):** 24位转换数据, 中间8位

| Bit-7  | Bit-6  | Bit-5  | Bit-4  | Bit-               | Bit-2  | Bit-1 | Bit0  |
|--------|--------|--------|--------|--------------------|--------|-------|-------|
| ADBT15 | ADBT14 | ADBT13 | ADBT12 | ADBT1 <sup>1</sup> | ADBT10 | ADBT9 | ADBT8 |

■ **SGADC1(0xB4):** 24位位转换数据, 低8位

![](_page_27_Picture_400.jpeg)

![](_page_28_Picture_315.jpeg)

![](_page_28_Picture_316.jpeg)

### **ALDO\_SYN:** 内部LDO同步信号 1:内部LDO和24位ADC 同步休眠 0:不同步,关掉24为ADC,内部LDO正常工作

### TEMP\_EN: 温度模块使能 1:开启温度模块

0:关闭温度模块

![](_page_29_Picture_0.jpeg)

### <span id="page-29-0"></span>14.3 噪声性能:

![](_page_29_Picture_189.jpeg)

### **14.4 24** 位 **ADC** 使用图例

SDI5219 系列中, 24 位 ADC 相关 IO 的接线方式和 SDI0819 (独立 24 位高精度 ADC) 的接线方式相同。 (AVDD, VCOM, VREFP, VIN1P, VIN1N, AGND)

下图是 SDI5219A 用在压力传感器上的一组接线方式, 以供参考!

![](_page_29_Figure_7.jpeg)

芯易德科技(深圳)有限公司 **SOLIDIC** Datasheet **5209/5219/5220**

### <span id="page-30-0"></span>15-温度传感器

### 15.1 温度传感器概述

- 将 24 位 ADC 切换到温度通道,打开温度模块,可以通过 ADC 的转换值方便的测得温度 信息;
- 不同参考电压下,ADC 的输出成比例变化。注意转换。

### 15.2 相关寄存器

参考"13-(SIGMA-DELTA) 24 位 ADC"

### 15.3 温度传感器的转换数值

具体温度下,对应的 ADC 转换数值的大小,用户可以自己实测

如下表给给出了标准测量值,可以直接使用

![](_page_30_Picture_304.jpeg)

### 15.4 温度测量样例程序

下面代码给出了参考电压为 3.0v 是的温度计算 从通道 1 切换到温度通道,检测完温度后,重新切换回通道 1

```
//预定义
union ADpattern //定义联合体,数据可以采用字节和字两种方式访问;
{
  unsigned long w ;
  unsigned char b[4];
};
#define TEMP_VREF_03310 //(3.31V 参考)参考电压
#define TMEP_ZERO_CODE 0 2317200 //(3.31V 参考)温度 0 时的输出码
#define TEMP_PER_D_CODE_0 760 //(3.31V 参考)温度变化 1 度时的输出码
//-- #define ZERO_SIGNAL_CODE 2097152 //0x800000 / 4 理论上信号为 0 时的输出码
#define TEMP_CODE_DELTA (TMEP_ZERO_CODE_0 - ZERO_SIGNAL_CODE)
#define TEMP_VREF_1 3000 //实际的参考电压(如 3000)
```

```
32
   芯易德科技(深圳)有限公司
   SOLIDIC Datasheet 5209/5219/5220
Copyright © 2013 Solidic, Inc. All rights reserved www. Solidic.net \frac{32}{2}void temp_code_catch(bit mode)
{ unsigned long adcode last = 0;
   union ADpattern xdata temp;
   unsigned char i = 0;
   unsigned char j = 0;
   bit temp_sign;
   unsigned long per temp_code_acture = TEMP_PER_D_CODE_0;
  //----------------- EA = 0; //禁止中断
  //-- 切换到温度通道 -- 160Hz -- PD CON = 0x07; //开启温度通道/LDO
   SGADCON = 0xf4; //切换到 温度通道,160Hz
   EXIF &= 0xbf; \frac{1}{6} //清除标志
  //-- 得到温度编码 -- ADcode pre = 0;
   while (1)
   {
      while((EXIF & 0x40) == 0x00) //如果没有数据
         ;
      EXIF &= 0xbf; \frac{1}{2} //清除标志
      //-----得到 ADC 的转换数据------
      // 读取 的 转换数据
      temp.b[1] = SGADC3;temp.b[2] = SGADC2;temp.b[3] = SGADC1;temp.b[0] = 0;
      temp.w ^= 0x800000; // 因为输出为双极性, +0x800000 将负端平移上来
      temp.w &= 0x00ffffff;
      temp.w \gg = 2;
      //------得到稳定的输出-----
      j + +;
      if(labs(temp.w - adcode_last) <= 0x200) //丢掉 刚开始不稳定的输出
      {
         ADcode_pre += temp.w;
        i++;
      }
      else
      {
         adcode_last = temp.w;
         ADcode pre = 0;
        i = 0;
      }
      if(i >= 4) //稳定的 ADC 数值超过 4 次
      {
```

```
芯易德科技(深圳)有限公司
  SOLIDIC Datasheet 5209/5219/5220
       adcode last = ADcode pre >> 2;
       break;
     }
     else
     if(j >= 10)
     {
       adcode_last = temp.w;
       break;
     }
  }
  //-- 温度计算 –
  //按照参考电压比例得到当前参考电压下"0 度的输出码"
  temp.w = TEMP_CODE_DELTA*TEMP_VREF_0 / TEMP_VREF_1;
  temp.w += ZERO_SIGNAL_CODE;
  //按照参考电压比例得到当前参考电压下"每 1 度对应的输出码"
  per_temp_code_acture = TEMP_PER_D_CODE_0*TEMP_VREF_0/ TEMP_VREF_1;
  Temperature = 0x00;
  if(adcode_last >= temp.w) //零度以上
  \{ \{ \}ADcode_pre = adcode_last - temp.w;
     temp sign = 0;
  }
  else
  \{ \{ \}ADcode_pre = temp.w - adcode_last;
     temp sign = 1;
  }
  Temperature = ADcode_pre / per_temp_code_acture;
  if(temp_sign)
     Temperature = -Temperature;
  //--通道恢复:重新切换到通道 1 -- SGADCON = 0xc9; //1 通道,20Hz
  PD CON = 0x7e; //定义 "PD CON" 的默认值 (锁定 P2 锁定 sgadcon, sgadcon2)
  EXIF &= 0xbf; //清除标志
  //-- 丢掉通道切换造成的不稳定的数据 -- i = 0;while (i<3)\{while((EXIF & 0x40) == 0x00) //如果没有数据
        ;
     EXIF &= Oxbf; //清除标志
     i++:
  }
}
```
![](_page_33_Picture_0.jpeg)

## <span id="page-33-0"></span>16-Flash 操作说明

### 16.1 Flash 概述

- Flash 存储器以"块(BLOCK-1K)"为单元组织起来,对 Flash 的擦除操作以"块(BLOCK)" 为单元来进行。
- 数据区和程序区共用整个 Flash 区,烧录的时候可以配置数据区的大小。
- 数据区从 Flash 的顶端开始,程序区从 Flash 底端开始。
- 只有"数据空间"能在程序执行的过程中执行"擦除""写入"操作。用户程序对程序 区的操作无效!!

如下以 Flash-30K,其中数据区 4K 为例绘制出示意图:

![](_page_33_Figure_9.jpeg)

### 16.2 Flash 数据区的"读"

对 Flash 数据区的"读"操作和对程序区内部的数据读取是一样的,可用指令 MOVC 直接来进行, 不需要用到下面 Flash 的相关寄存器。

```
下面给出 C 语言下的读取函数:
//读取 EEPROM 中的一个字节;
#include <absacc.h>
unsigned char nvm_data_read_byte(unsigned int addr)
\{unsigned char i;
   i = CBYTE[addr];
   return(i);
}
```
芯易德科技(深圳)有限公司

### <span id="page-34-0"></span>16.3 相关寄存器

■ FLASH\_DATA (0xc1): Flash 写数据寄存器

![](_page_34_Picture_461.jpeg)

#### ■ FLASH\_ADDRL (0xc2): Flash擦写地址, 低8位寄存器

![](_page_34_Picture_462.jpeg)

### ■ FLASH\_ADDRH (0xc3): Flash 擦写地址,低高位寄存器

![](_page_34_Picture_463.jpeg)

### ■ FLASH\_ENA (0xc4): Flash操作保护字节A 寄存器

![](_page_34_Picture_464.jpeg)

### ■ FLASH\_ENB (0xc5): Flash操作保护字节B 寄存器

![](_page_34_Picture_465.jpeg)

■ FLASH\_ENC (0xc6): Flash操作保护字节C 寄存器

![](_page_34_Picture_466.jpeg)

■ FLASH\_CON (0xc7): Flash擦写控制寄存器 (默认值0x00)

![](_page_34_Picture_467.jpeg)

FLASH CON :

= 0x0c 配置"擦除操作",擦除指定的 BLOCK

= 0x03 配置"写入操作",将 FLASH\_DATA 中的数据写入指定地址

### 16.4 "Flash 数据区"的操作保护

◆ 对 Fash 的"擦除""写入"操作,需要先对保护字节 A、B、C 依次写入

- FLASH\_ENA 写入 0x05
- FLASH\_ENB 写入 0x0A
- FLASH\_ENC 写入 0x09

完成后,系统开启对 Flash 的操作许可

### (执行 Flash 操作开启前,最好按照样例文件操作将保护状态复位,这样确操作许可正确打开)

- Fash 执行完"擦除""写入"操作后,保护字节将清 0。
- (如果可能的话),建议内存不要使用 0xc4 单元,C 程序包含如下定义 EXTERN unsigned char idata NRM securty temp1 at 0xc4; // 定义全局变量 NRM\_securty\_temp1,占用 0xC4 的 RAM 空间,且不要操作该变量。

<span id="page-35-0"></span>![](_page_35_Picture_346.jpeg)

void nvm\_data\_write\_byte(unsigned int addr, unsigned char in\_data)

{

![](_page_36_Picture_0.jpeg)

```
union INTpattern flash addr;
  bit ea save;
  flash_addr.i = addr;
  ea\_save = EA; // Save EA
  EA = 0;//-- 准备地址和数据 --
  FLASH_ADDRH = flash_addr.b[0]; // point to the address you want to erase
  FLASH_ADDRL = flash_addr.b[1];
  FLASH DATA = in data;
  //-- 状态清除 --
  FLASH ENA = 0x00;
  FLASH ENB = 0x00;
  FLASH\_ENC = 0x00;FLASH_CON = 0x03; //状态清除的情况下,执行一次 FLASH_CON,将安全状态恢复到复位值
  _nop_(); //延时
  //-- 写安全码开启 Flash 操作许可 --
  FLASH ENA = 0x05;
  FLASH ENB = 0x0a;
  FLASH_ENC = 0x09;
  //-- Flash 操作 --
  FLASH CON = 0x03;
  //-- 清除安全码 --
  FLASH ENA = 0x00;
  FLASH ENB = 0x00;
  FLASH\_ENC = 0x00;EA = ea save;
}
```
#### 16.7 Flash 的抗干扰程序样例

 为了防止 MCU受到强干扰,直接跳转到 Flash 操作函数中,对"数据区"误操作,建议 在 Flash 函数中增加安全字节"**NRM\_securty\_a**"、" **NRM\_securty\_b**"。这个两字 节可定义为全局变量,当需要对 Flash 操作时,才赋值。这样,即使程序跳转错误,也 不会对 Flash "数据区"误操作

```
Copyright © 2013 Solidic, Inc. All rights reserved www. Solidic.net 37
//往 EEPROM 中写入一个字节
//调用前需要:
//NRM_securty_a,NRM_securty_b
//flash 操作关闭总中断,操作完后会开启总中断(注意)
void nvm_data_write_byte(unsigned int addr, unsigned char in_data)
\{union INTpattern flash_addr;
   bit ea_save;
   flash addr. i = addr;
   ea\_save = EA; // Save EA
   EA = 0;
```
37

```
芯易德科技(深圳)有限公司
   SOLIDIC Datasheet 5209/5219/5220
Copyright © 2013 Solidic, Inc. All rights reserved www. Solidic.net 38
   //-- 准备地址和数据 --
   FLASH ADDRH = flash addr.b[0]; // point to the address you want to erase
   FLASH \nightharpoonup ADDRL = flash \nightharpoonup addr.b[1];FLASH_DATA = in_data;
   //-- 状态清除 --
   FLASH ENA = 0x00;
   FLASH\_ENB = 0x00;FLASH ENC = 0x00;
   //-- 通过安全检验后才能启动 Flash 操作 --
   if((NRM\_security_a == 0xaa) \& & (NRM\_security_b == 0x55))FLASH_CON = 0x03; //状态清除,执行一次 FLASH_CON,将安全状态复位
   _nop_(); //延时
   //-- 写安全码开启 Flash 操作许可 --
   FLASH_ENA = 0x05;
   FLASH ENB = 0x0a;
   FLASH_ENC = 0x09;
   //-- 通过安全检验后才能启动 Flash 操作 --
   if((NRM_ssecurity_a == 0xaa) \& (NRM_ssecurity_b == 0x55))FLASH\_CON = 0x03;//-- 清除安全码 --
   FLASH ENA = 0x00:
   FLASH ENB = 0x00;
   FLASH_ENC = 0x00;
   EA = ea\_save;}
//EEPROM BLOCK(1k) 擦除
//addr = (0 - 31) * 1024,擦除对应的 Block 地址
//调用前需要:
//NRM_securty_a,NRM_securty_b
//flash 操作关闭总中断,操作完后会开启总中断(注意)
void e2rom_erase(unsigned int addr)
\{union INTpattern flash_addr;
   bit ea save;
   flash_addr.i = \alphaddr;
   ea_save = EA; // Save EA
   EA = 0;
   FLASH_ADDRH = flash_addr.b[0]; // point to the address you want to erase
   FLASH_ADDRL = flash_addr.b[1];
   //-- 状态清除 --
   FLASH_ENA = 0x00;
   FLASH ENB = 0x00;
   FLASH_ENC = 0x00;
```
38

<span id="page-38-0"></span>![](_page_38_Picture_0.jpeg)

### 17 在线 ISP 程序烧录

- SDI5219 系列 ISP 烧录需要用到 SDA、SCL、DVDD、DGND 四根线(如果 MCU 板自己提供 电源的话 DVDD 可以不连)
- SDA 和 P0.3 复用;SCL 和 P0.4 复用
- 连接好相关连线后,MCU 上电,完成烧录
- 烧录时,可进行如下配置:
	- Flash 中"数据空间的大小"
	- 是否采用外置晶振,外置晶振的类型(主震荡或者低频震荡)
	- P1.3 是否为外部复位
	- 程序是否加密
	- 是否保留"数据区的内容"

![](_page_38_Figure_12.jpeg)

![](_page_39_Picture_0.jpeg)

<span id="page-39-0"></span>为了不影响正常烧录,请注意如下事项:

- SDA、SCL 不要小电阻(5K 以下)下拉到地,否则会影响 ISP 烧录
- SDA、SCL 不要串接电阻到烧录口
- P0.1-尽可能避免下拉到地

## 18-电器特性

### 18.1 极限条件

![](_page_39_Picture_8.jpeg)

虽然此集成电路带有 ESD 保护电路,但仍然在某些极端条件下的静电放电时遭到损坏。静电放电可能造成整 个芯片不工作,也可能对芯片中某些精密电路造成影响,使之不能达到我们公开资料上的效果。因而在使用时 应适当避免用手直接接触管脚,防止 ESD 的情况的发生。

### 极限条件:

![](_page_39_Picture_370.jpeg)

### 18.2 直流特性

![](_page_39_Picture_371.jpeg)

<span id="page-39-1"></span>

![](_page_40_Picture_0.jpeg)

### <span id="page-40-0"></span>18.3 ADC 参数

<span id="page-40-1"></span>![](_page_40_Picture_199.jpeg)